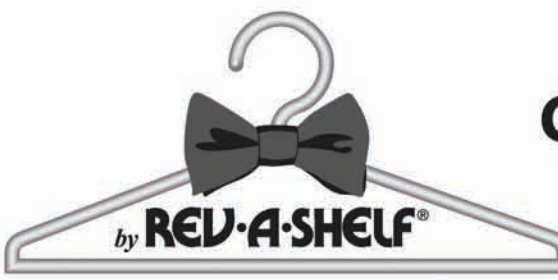

## **Closet Pull Out Mirror Installation Instructions**

Note-These photos depict installation onto left side panel.

**Step 1.** Measure 56  $\frac{1}{2}$  inches from the bottom of the panel. Locate and mark the system hole closest to 56 1/2". This measurement will place the top of your mirror at 6'. You can adjust up or down according to your specific height.

Step 2. Insert Euro screw thru top front hole of Slide Frame Assembly (hole above slide) and screw into marked hole. Also use another Euro screw in the bottom most hole (hole below lower slide) as shown in Figure 1.

Step 3. Using a level on the top of the Slide Frame Assembly, adjust the back up or down to make certain the unit is level. Then screw in (2) #8 x  $1/2$  flat head screws into the top and bottom back holes. This step is very important. The frame and slides are riveted together but can move slightly out of square. If installed out of square, the pull out mirror will not function correctly.

Step 4. Assemble the hinge stops to the hinge pin as shown in Figure 2. Make sure to pay attention to left or right side installation. The hinge pin goes thru the slotted component and then thru the L shaped component. An M4 screw and star washer are then inserted and tightened. The hinge stop on the pull out closet mirror is adjustable. In most applications, the mirror stop will be set at 90 degrees.

Step 5. Pull out Slide Frame Assembly.

Step 6. Pick up the mirror (handle side toward outside of closet) and align hinges on the Slide Frame Assembly with the hinges on the mirror. Insert hinge pin/stop assembly thru the top hinge and into the bottom hinge. Refer to Figure 3.

Step 7. For soft open and soft close, the gas spring will need to be attached. It is important that the rod end of the gas spring points down as shown in Figure 4, 5, & 6. Attach the gas spring to the Slide Frame Assembly first. Align the clevis of the gas spring with the blade on the Slide frame assembly. Insert the clevis pin through both pieces, then rotate and snap over the gas spring. A close up of the clevis pin installed is shown in Figure 5.

Step 8. This step can be difficult. The gas spring is under pressure. It must be slightly compressed in order for the clevis on the gas spring to fit onto the blade on the back of the mirror. You may need to rotate the clevis or the blade or both for correct alignment. Once these two components in the correct orientation, insert another clevis pin. It might be necessary for another set of hands for this step but it can be done by one person. This should look like Figure 6.

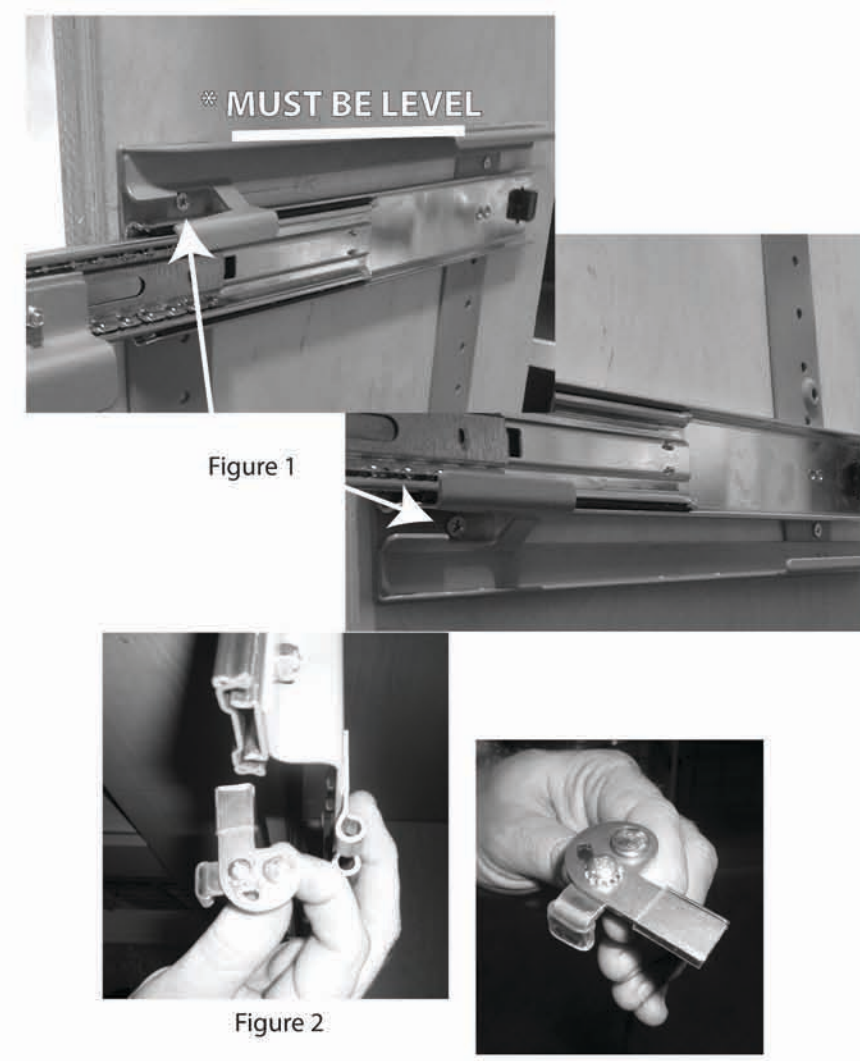

Figure 2 for **Right Side Installation** 

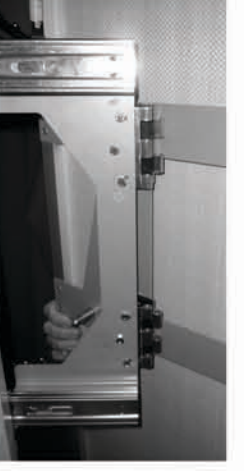

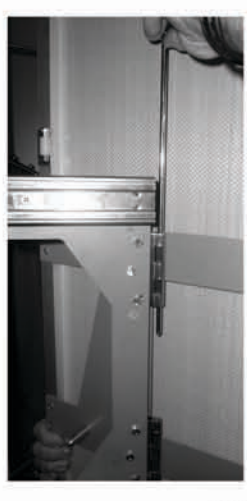

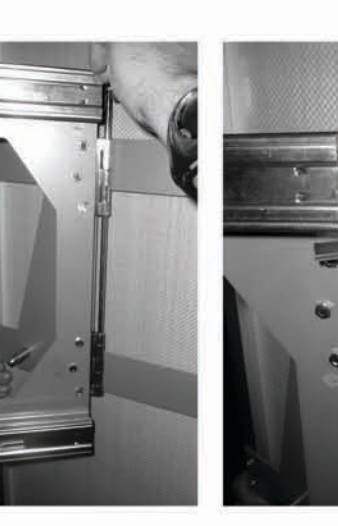

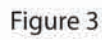

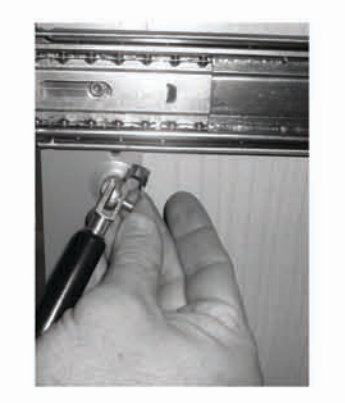

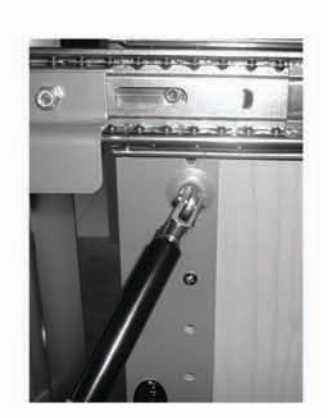

Step 9. Test the operation by pulling mirror in and out and rotating. If the function is not perfect, go back and check the level from step 3. Once the function has been verified, install remaining (2) Euro screws and (2)  $#8 \times \frac{1}{2}$  flat head screws in the Slide Frame Assembly.

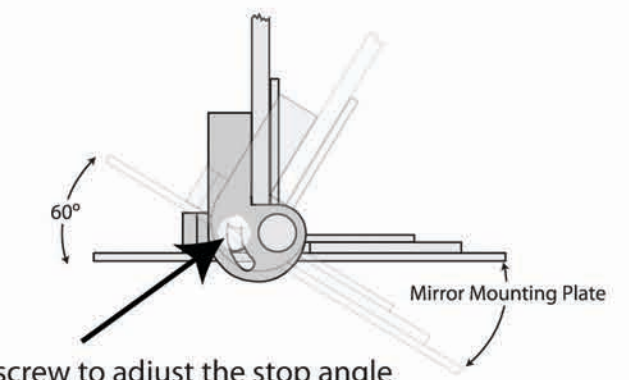

Loosen screw to adjust the stop angle

Figure 4

Figure 5

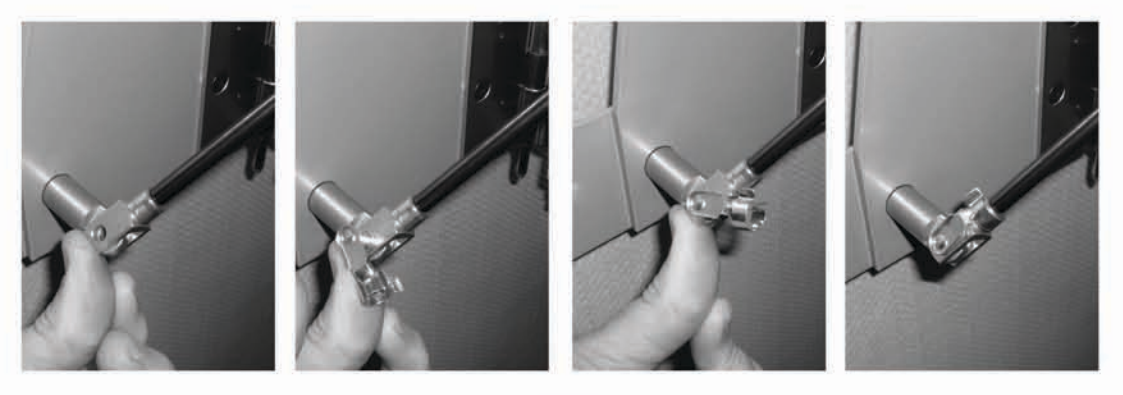

Figure 6

I-CPOM-R

2409 Plantside Drive · Jeffersontown, KY 40299 · 800-626-1126 rev-a-shelf.com

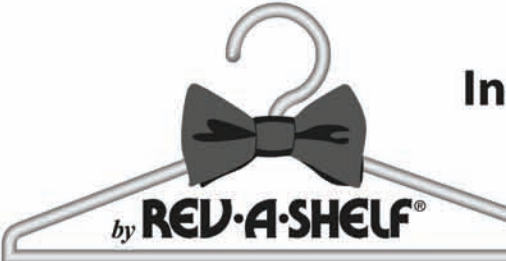

## Instructions d'Installation pour le Miroir de Garde-Robe Coulissant Instrucciones de Instalación para Closet con Espejo Desplegable

Note. Ces photos montrent une installation sur le panneau du côté gauche.

Étape 1. Mesurer 143.51cm (561/2) à partir du bas du panneau. Trouver et marquer le trou de système le plus proche de 143.51cm (56 1/2). Cette mesure placera le dessus de votre miroir à 182.8cm (6'). Vous pouvez ajuster vers le haut ou vers le bas selon votre taille spécifique.

Étape 2. Insérer la vis Euro dans le trou avant supérieur de l'assemblage du cadre de la coulisse (trou au dessus de la coulisse) et visser dans le trou marqué. Utiliser aussi une autre vis Euro dans le trou tout en bas (trou en dessous de la coulisse inférieure) suivant les indications de l'illustration 1.

Étape 3. En utilisant un niveau au dessus de l'assemblage du cadre de la coulisse, ajuster l'arrière vers le haut ou vers le bas pour s'assurer que l'unité est à niveau. Visser alors (2) vis à tête plate #8 x 1/2 dans les trous arrières du dessus et du bas. Cette étape est très importante. Le cadre et les coulisses sont rivetés ensemble mais peuvent se déplacer légèrement et ne pas être d'équerre. S'ils ne sont pas d'équerre, le miroir coulissant ne fonctionnera pas correctement.

Étape 4. Assembler les arrêts de charnière à la goupille de la charnière suivant les indications de l'illustration 2. Faire attention à l'installation du côté gauche ou du côté droit. La goupille de la charnière passe à travers le composant rainuré et puis à travers le composant en L. Une vis M4 et une rondelle en croix sont alors insérées et serrées. L'arrêt de charnière sur le miroir coulissant de garde-robe est réglable. Dans la plupart des applications, l'arrêt du miroir sera réglé à 90 degrés.

Étape 5. Retirer l'assemblage du cadre de la coulisse.

Étape 6. Prendre le miroir (côté poignée vers l'extérieur de la garde-robe) et aligner les charnières sur l'assemblage du cadre de la coulisse avec les charnières sur le miroir. Insérer la goupille de la charnière/assemblage d'arrêt à travers la charnière du haut et dans la charnière du bas. Voir l'illustration 3.

Étape 7. Pour une ouverture et une fermeture en douceur, le ressort à gaz devra être attaché. Il est important que l'extrémité vers la tringle du ressort à gaz se dirige vers le bas suivant les indications des illustrations 4, 5, et 6. Attacher d'abord le ressort à gaz à l'assemblage du cadre de la coulisse. Aligner la manille du ressort à gaz avec le support sur l'assemblage du cadre de la coulisse. Passer la goupille de manille dans les deux pièces puis tourner et enclencher le ressort à gaz. Une vue de près de la goupille de manille installée est montrée sur l'illustration 5.

Étape 8. Cette étape peut être difficile. Le ressort à gaz est sous pression. Il doit être légèrement comprimé pour que la manille sur le ressort à gaz puisse s'adapter sur le support à l'arrière du miroir. Il peut être nécessaire de tourner la manille ou le support ou les deux pour un alignement correct. Une fois que ces deux composants sont dans l'orientation correcte, insérer une autre goupille de manille. Il pourrait être nécessaire d'avoir deux mains en plus pour cette étape mais elle peut être faite par une seule personne. Ceci devrait ressembler à l'illustration 6.

Étape 9. Tester l'opération en tirant le miroir vers l'avant et vers l'arrière et en le tournant. Si le fonctionnement n'est pas parfait, recommencer et vérifier le niveau à partir de l'étape 3. Une fois que le fonctionnement a été vérifié, installer les (2) vis Euro restantes et les (2) vis à tête plate #8 x 1/2 dans l'assemblage du cadre de la coulisse.

Nota. Estas fotos describen la instalación encima del lado izquierdo del panel.

Paso 1. Mida 56 1/2 pulgadas de la parte inferior del panel. Ubique y marque el sistema de agujeros cercano a las 56 1/2 pulgadas. Esta medida debe colocar la parte superior del espejo a 6'. Usted puede ajustar hacia arriba o hacia abajo de acuerdo con la altura específica.

Paso 2. Inserte el tornillo euro a través de la parte superior frontal del agujero del marco del riel de montaje (los agujeros se ubican arriba del riel) y atornille dentro del agujero marcado. Utilice también, otro tornillo Euro en el inferior de la mayoría del agujero (el agujero se encuentra por debajo del riel inferior) como se muestra en la Figura 1.

Paso 3. Utilizando una niveleta, en la parte superior del marco del riel de montaje, ajuste la parte trasera, hacia arriba o hacia abajo para asegurarse que los orificios de la unidad estén nivelados. Luego, atornille dos tornillos de cabeza plana de #8 x 1/2 dentro de la parte superior e inferior de la parte trasera. Este paso es muy importante. El marco y los rieles tienen remaches juntos pero pueden moverse ligeramente fuera de cuadro. Si se instala fuera de cuadro, el espejo saliente no funcionará correctamente.

Paso 4. Ensamble los topes de la bisagra a los pernos de la bisagra como se muestra en la Figura 2. Asegúrese de poner atención al lado derecho o izquierdo de la instalación. El perno de la bisagra va a través de la ranura del componente y luego a través del componente con figura "L". Un tornillo M4 y una rondana tipo estrella se insertan luego y se aprietan. El tope de la bisagra del espejo del closet saliente es ajustable. En la mayoría de las aplicaciones, el topo del espejo debe colocarse a 90 grados.

Paso 5. Jale el marco del riel de montaje.

Paso 6. Levante el espejo (maneje hacia el lado por fuera del closet) y alinee las bisagras por dentro del marco del riel de montaje con las bisagras del espejo. Inserte el perno y el tope de montaje de la bisagra a través de la parte superior de la bisagra y dentro de la parte inferior de la bisagra. Ver Figura 3.

Paso 7. Para una apertura y cierre suave, se necesita fijar el resorte. Es importante que la vara final del resorte, apunte hacia abajo como se muestra en la figura 4, 5 y 6. Primero fije el resorte del marco del riel de montaje. Inserte el perno de la abrazadera a través de ambas piezas, luego gire y apriete sobre el resorte. Un acercamiento del perno de la abrazadera instalada, se muestra en la figura 5.

Paso 8. Este paso puede ser difícil. El resorte está bajo presión. Debe ser ligeramente

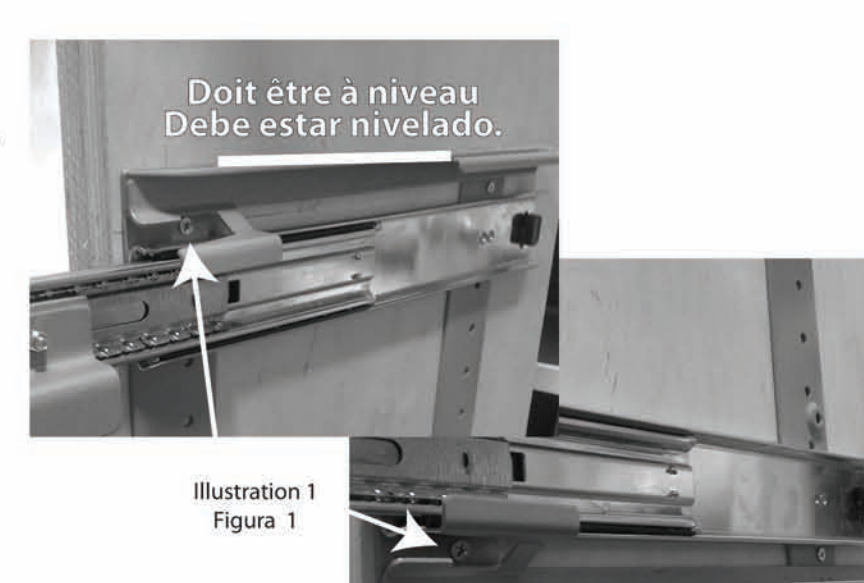

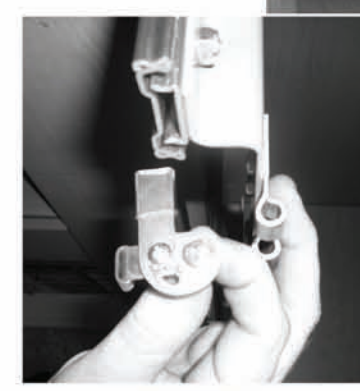

**Illustration 2** Figura 2

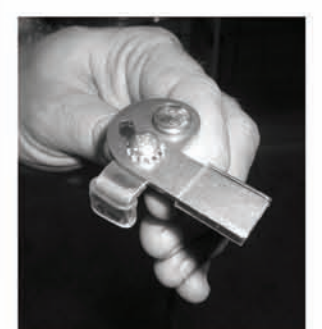

Illustration 2 pour une installation sur le côté droit Figura 2 para Instalación del lado derecho

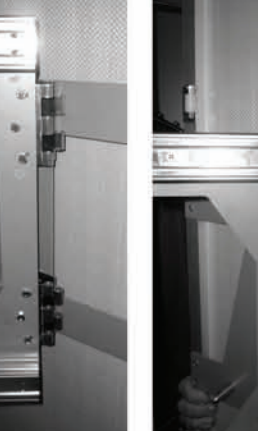

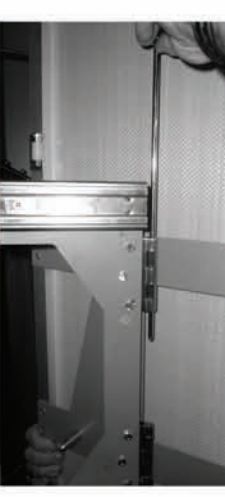

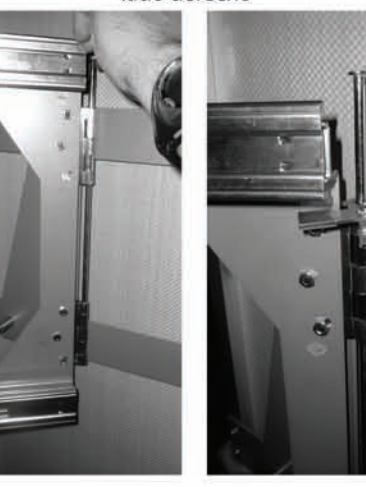

Illustration 3 Figura 3

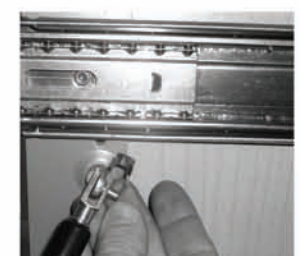

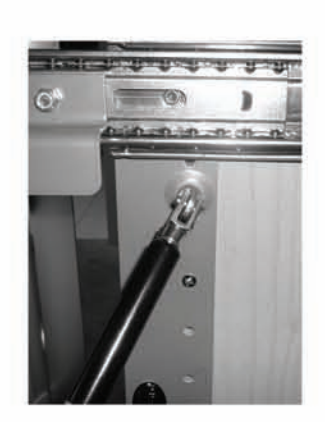

comprimido a fin de que la abrazadera del resorte pueda caber dentro de la hoja de la parte posterior del espejo. Usted puede girar la abrazadera, la hoja o ambas, para una alineación correcta. Una vez que ambos componentes se encuentren en la orientación correcta, inserte otro perno de abrazadera. Para este paso, podría ser necesaria la ayuda de otra persona pero puede ser hecho por solo una. Esto debe parecerse tal como se muestra en la figura 6.

Paso 9. Para probar la operación, jale el espejo hacia adentro, hacia afuera y gire. Si el funcionamiento no es perfecto, regrésese y revise el nivel del paso 3. Una vez que la función esté verificada, instale los tornillos Euro restantes y los dos tornillos de cabeza plana #8 x 1/2, en el marco del riel de montaje.

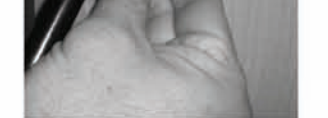

Illustration 4 Figura 4

Illustration 5 Figura 5

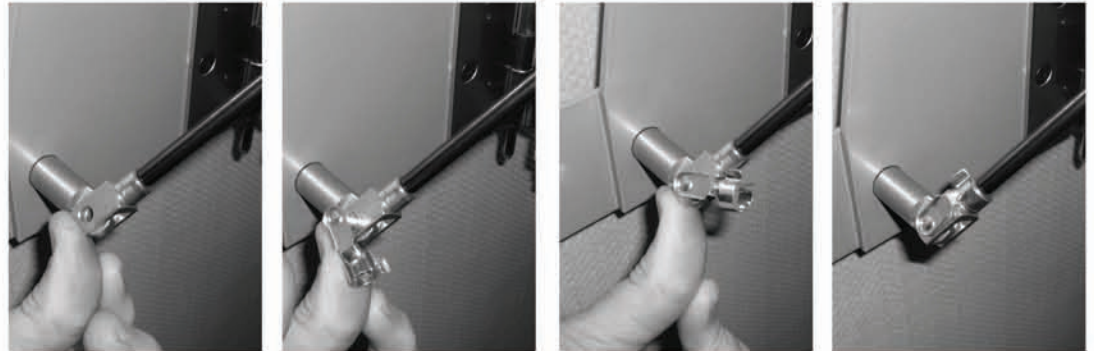

Illustration 6 Figura 6

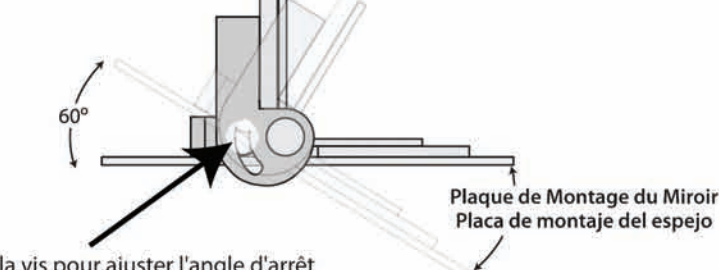

Desserrer la vis pour ajuster l'angle d'arrêt Afloje el tornillo para ajustar el tope del ángulo.

I-CPOM-R

2409 Plantside Drive · Jeffersontown, KY 40299 · 800-626-1126 rev-a-shelf.com